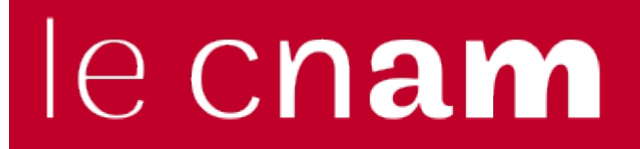

[Ressourcesinformatiques](http://ressources-informatiques.cnam.fr/)

## Connaître son identifiant et son mot de passe

Site informatif pour les auditeurs du CNAM

**Votre Login**

**Détermination du nom du compte et de l'adresse de courrier électronique pour les élèves du Cnam**

Votre numéro élève (INE Cnam \*):

(\*) L'INE Cnam est présent sur votre carte d'élève en bas à gauche.

**Votre mot de passe :**

**Pour les nouveaux élèves, il vous a été envoyé par courriel à l'adresse personnelle renseignée lors de votre inscription.** 

**Pour les anciens élèves, votre mot de passe est le même que l'année précédente.** 

**Vous pouvez réinitialiser votre mot de passe en vous connectant [ICI.](https://comptes.cnam.fr/index/passperdu)**

Assistance élèves  $\rightarrow$  Remplir le [formulaire](http://ressources-informatiques.cnam.fr/bienvenue-sur-l-interface-de-demande-d-intervention-reservee-aux-auditeurs--686748.kjsp?RH=DSI-connecter)

<http://ressources-informatiques.cnam.fr/connaitre-son-identifiant-et-son-mot-de-passe-686710.kjsp?RH=DSI-connecter>